**法院执行如何查股票!法院如何查封证券账户-股识吧**

**股识吧 gupiaozhishiba.com**

 $\ddotsc$ 

参考资料来源:百度百科-证券公司

 $139$ 

 $"$  : 1

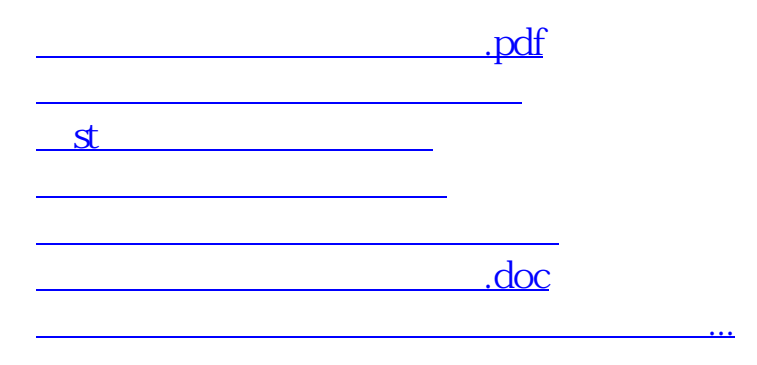

<https://www.gupiaozhishiba.com/chapter/3619152.html>